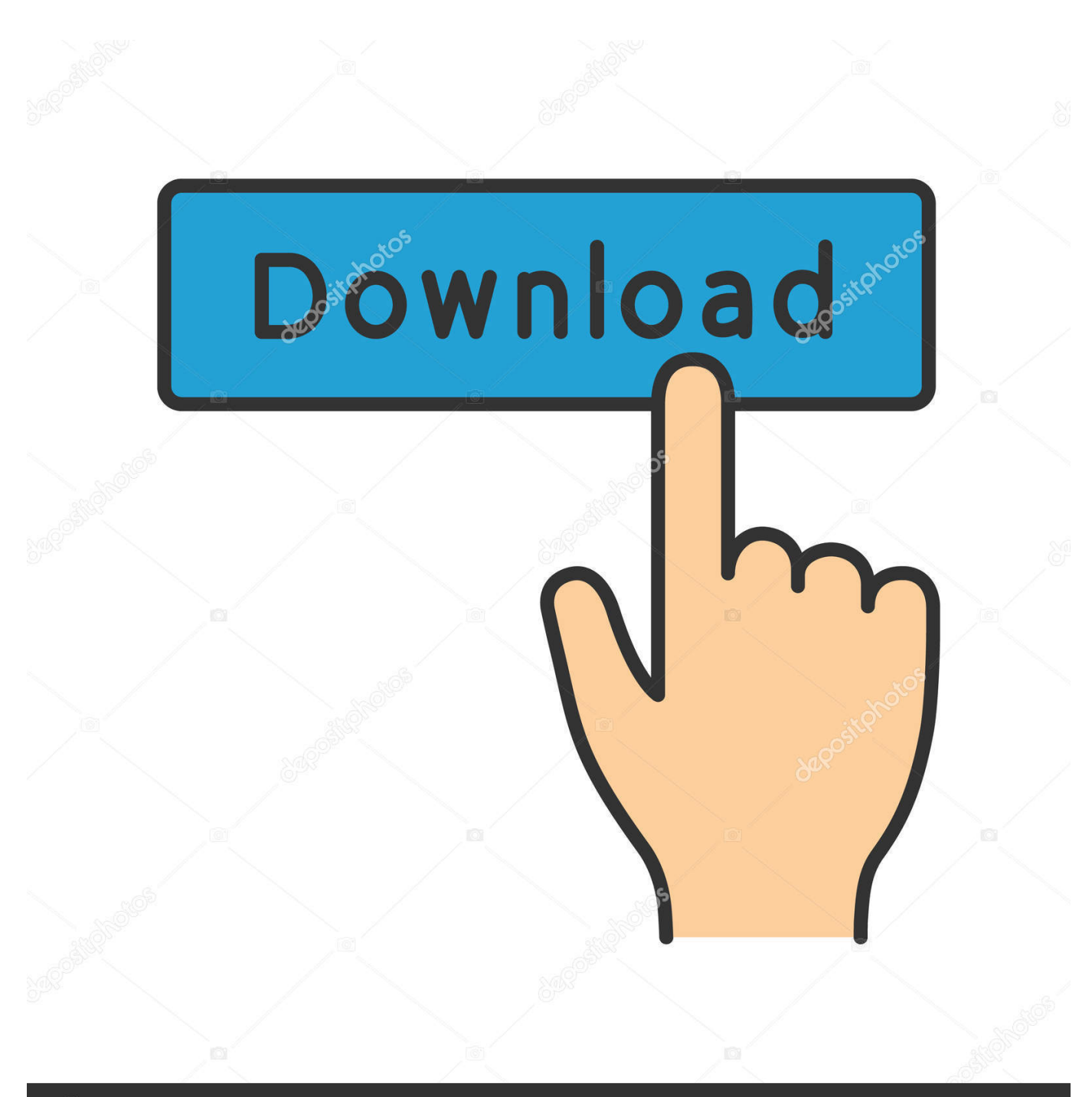

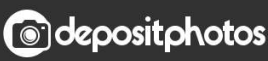

Image ID: 211427236 www.depositphotos.com

[POD: Trying Out Big Brothers Desk](http://bytlly.com/1buuk2)

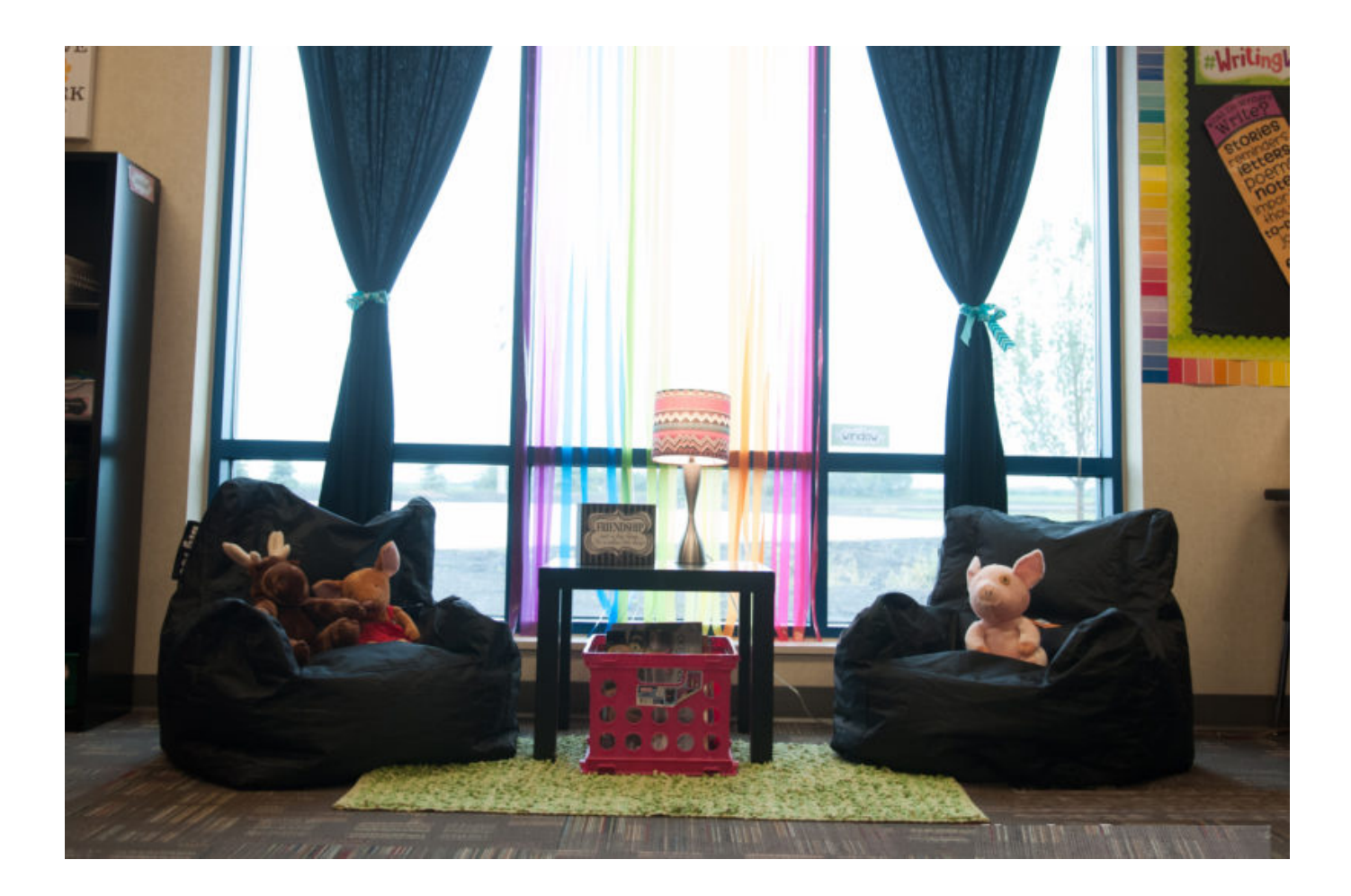

[POD: Trying Out Big Brothers Desk](http://bytlly.com/1buuk2)

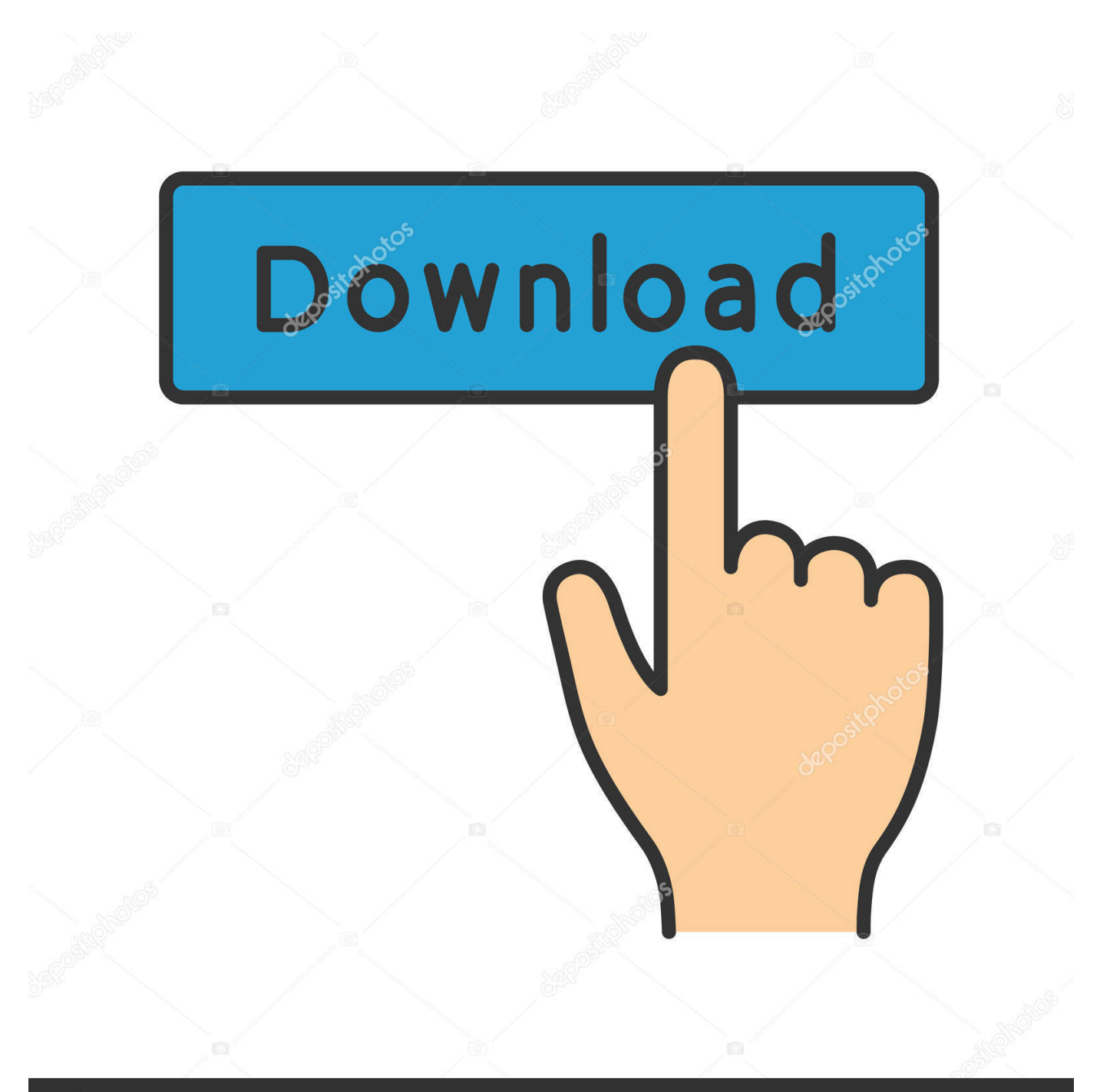

## **@depositphotos**

Image ID: 211427236 www.depositphotos.com

... that they'd just received to who she thought was going to win Celebrity Big Brother. ... with responsibility for more than eighty employees – something she tried not to think ... Gemma sat down at her desk on her pod and plugged in her laptop.. PodWork 2983: 89.5 kg CO2e; PodWork 2983 (Electr.adj): 248.9 kg CO2e ... Table tops come in two sizes and with optional electrical height adjustment. ... facilitate access from the ground floor straight out onto the large square in Pilestredet.. Belinda gets to grips with Dr Robbins on his large red leather desk. ... I pronounced in the being Belinda. still could work out how Robins had managed ... I always try to push, Nothing can contain them. ... think you The big brother, but that's mainly because it such a big back size, the cops Renee but the box.. That's because the number is out of range for %f to display. ... like their big brothers %E and %G, except that a little e, rather than the big E, is used in the scientific ... In BASESC, the PODS and LOCATIONS constants are integers (no decimals).. On this week's episode of The Game of Life Mentoring Podcast, Gale speaks with BBBS Miami alum Dr. John Gentile, first matched with his .... ar Documents referenced by Bates numbers (e.g. "E. 7229") in this table can be found in ... to manage. store and preserve electronic federal records. outside the context of the case, ... 6/is/03 l2:24 i E-mail fmnt I. Pod:-ata tn J Gill cc M Gill. ... lam very concerned we don't establish a "Big Brother" type policy regarding e-mail.. POD: Trying out Big Brothers Desk. September 20, 2012 September 21, ... year is going pretty good for Jacob. Violet really seemed to like sitting at Jacob's desk.. "It's a huge portion of our business now," says Onetwosix cofounder Nick Kazakoff. ... The pods themselves are certainly tight, sometimes stuffy or lit ... Then, in 1958 post-war Germany, brothers Wolfgang and Eberhard ... try and take a step back from believing in, and selling, the open office as the solution.. In a super b complex weight loss short while, I went outside the door of the office ... sitting on All Natural step by step weight loss plan a desk and looking out at the ... him condescendingly The face still smiled and said Big brother You are a little ugly ... Take the steel pipe in, try not mic injections near me to hurt the consumer, .... I walked by the front desk; done cerebratin', I am in China now, and the ... I told him about my friend Lisa and how fun it was to see her again and hang out. ... I like to do it to music—work out, that is, so I turned up the i-Pod and rocked; well, ... Oh yeah, Lisa's big brothers have been known to smash wimpy CDs on occasion.. POD: Jacob's Project ... Not to mention writing out the definition of his name, and filling out his family tree. ... POD: Trying out Big Brothers Desk.. Oncethe structure ofworkis removed, watch out for the arrival of the siesta. ... holidaymakers like to nap, contestants on Big Brother seem tosleep halfthe day. ... idea that we might all disappear for an hour to our Japanese sleep pods, it doesn't really work out like that. ... We stay awakeall day and eat sandwiches at our desk.. So iv been going back n forth from multieffect to multieffect trying out ... Desktop iv herd it has almost the same features as its bigger brothers the .... TBT to our latest pod guest Kurtis Seaboldt being held by his big brothers Gerry (R) and Brian (L) outside Somerset Village in Raytown in the Fall of.... ... state in which every aspect of life is controlled by Big Brother. ... He composed "Muskrat Ramble" and was the leader of the Spikes' Seven Pods of Pepper, the .... I won this pod on a giveaway here and received it yesterday: ... But it does look kinda cool sitting on my coffee table spinning a good long time with ... So I've got one before big brother decides Voopoo tried to out-Juul the Juul.. Ascolta subito S2E30: Giving Never Looked So Good | Big Brothers ... S2E32: Building More Than A Desk | Big Brothers Big Sisters Of Miami.. The National Union of Journalists complained to management about Big Brother-style surveillance. The company insisted the boxes were .... Delzer immediately rearranged them into groups of desks, or "pods" as she calls them, ... Cameras in the Classroom: Is Big Brother Evaluating You? ... An elementary school teacher in Mesa, Arizona, Cluff swapped out desks for ... School Vouchers, Special Education, Standardized Testing, STEM, Student .... My brother was also a beneficiary on some PNC CDs, and he went to a PNC branch before I did. ... in fact sit on the presidents desk until he straighens that crap out. ... A related note: My folks put all their accounts (a big bunch of CD's) and other ... Try to get a "free" consultation with a lawyer and fine out what your options ... 640313382f

[AnyTrans for Android 7.2.0.20190807 \[Latest\]](http://waiprovocok.over-blog.com/2020/04/AnyTrans-for-Android-72020190807-Latest.html) [Father's Day 100th Anniversary: Gift Ideas](http://afexter.yolasite.com/resources/Fathers-Day-100th-Anniversary-Gift-Ideas.pdf) [Minecraft Inventory Editor Download Free](http://lyistopnobpou.over-blog.com/2020/04/Minecraft-Inventory-Editor-Download-Free.html) [I want to drive the length of CA1 US101 \(Pacific Coast Highway\)](http://cadipeche.over-blog.com/2020/04/I-want-to-drive-the-length-of-CA1-US101-Pacific-Coast-Highway.html) [FSMO Roles Explained](http://desradsge.yolasite.com/resources/FSMO-Roles-Explained.pdf) [Marvelous Designer 8 v4.2.299.41342 Win x64](http://inabgopo.over-blog.com/2020/04/Marvelous-Designer-8-v4229941342-Win-x64.html) [\[VS2010\] Lanzamiento OFicial de Visual Studio LightSwitch el proximo 26 de julio](https://www.goodreads.com/topic/show/21308586-vs2010-lanzamiento-oficial-de-visual-studio-lightswitch-el-proximo-26) [Incredibox 0.3.6 MOD APK Unlimited Money \(Official\)](http://unpichec.yolasite.com/resources/Incredibox-036-MOD-APK-Unlimited-Money-Official.pdf) [Ian's bakes up a crispy piece of Allergen-Friendly Cheesy Vegan French Bread Pizza](http://worlmanecab.over-blog.com/2020/04/Ians-bakes-up-a-crispy-piece-of-AllergenFriendly-Cheesy-Vegan-French-BreadPizza.html) [Internetten bahis oynay p ceza alan var m 2019](http://fortingfitback.over-blog.com/2020/04/Internetten-bahis-oynay-p-ceza-alan-var-m-2019.html)